# **Modelos de relação hipsométrica para um fragmento de cerrado sensu stricto no sul do estado do Tocantins**

 $1$ Mayronne Joaquim Fonseca dos Santos,  $2$ Valdir Carlos Lima de Andrade

<sup>1</sup> Agência Tocantinense de Transportes e Obras, Endereço Rodovia Tocantins, 010, Km 1, Lote 11 Setor Leste, CEP 77006-210, Palmas, TO, Brasil. E-mail: jfsmayrone@gmail.com

<sup>2</sup> Universidade Federal do Tocantins, Rua Badejós, Lote 7, Chácaras 69/72, Zona Rural, CEP 77402-970, Gurupi, TO, Brasil. E-mail: vclandrade@uft.edu.br

**Resumo:** Relação hipsométrica ainda é pouco estudada em povoamentos florestais inequiâneos brasileiros. Por isso, neste trabalho, o objetivo foi testar vários modelos hipsométricos para Cerrado sensu stricto no sul do estado do Tocantins. Foram utilizados dados obtidos por meio de um inventário florestal com cinco parcelas de 1000 m² cada, as quais totalizaram 820 árvores com diâmetro e altura média de 9,6 cm e 6,8 m, respectivamente. O ajuste dos modelos resultou em um erro padrão residual variando de 27,7% a 34,8% e coeficiente de determinação ajustado de 0,408 a 0,652. A partir de um delineamento inteiramente casualizado no esquema de parcelas subdivididas, com posterior aplicação do teste Dunnett, ambos ao nível de 5%, além da análise gráfica da distribuição de resíduos, pôde-se identificar quatro modelos hipsométricos, que incluem em sua forma funcional as variáveis independentes d, dq, hd, N e G, como os modelos que mais se adequaram a relação hipsométrica da área de cerrado inventariada no sul do estado do Tocantins.

**Palavras Chave:** Equações hipsométricas, Inventário florestal, Regressão linear.

## **Models of hypsometric relations for a brazilian savannah fragment sensu stricto in the southern of the state of Tocantins.**

**Abstract:** Hypsometric relation is still poorly studied in unequal Brazilian forest stands. Therefore, in this work, the objective was to test several hypsometric models for brazilian savannah sensu stricto in southern Tocantins State. Data obtained from a forest inventory with five plots of 1000 m² were used, which totaled 820 trees with diameter and average height of 9.6 cm and 6.8 m, respectively. The adjustment of the models resulted in a residual standard error, ranging from 27.7% to 34.8%, and adjusted determination coefficient from 0.408 to 0.652. From a completely randomized design considering subdivided plots, with subsequent application of the Dunnett test both at a 5% level, besides considering graphical analysis of residues distribution, four hypsometric models were identified, which includes in its functional form the independent variables d, hd, N and G, as the models that best fit the hypsometric relation of the inventoried brazilian savannah area, in southern Tocantins State.

**Keywords:** Hypsometric equations, Forest inventory, Linear regression.

### **Introdução**

Na maioria dos inventários florestais o objetivo é quantificar o volume de madeira em estoque na floresta. Ocorre que, preferencialmente, esse volume é obtido por meio de equações regionais que exigem o emprego do diâmetro e da altura das árvores. Enquanto o diâmetro é de fácil obtenção, a medição da altura das árvores é muitas vezes inviável, por ser demorada e onerosa acarretando considerável aumento no tempo e custo do inventário.

Para resolver o problema da obtenção da altura de árvores, mede-se o diâmetro de todas as árvores e a altura de parte delas nas parcelas de inventário. A partir da análise de regressão, se obtêm uma equação hipsométrica para empregar nas árvores em que se mediu apenas o seu diâmetro (Machado et al., 1994, Batista, Couto, Marquesini, 2001, Leite, Andrade, 2003, Bartoszeck et al., 2004, Andrade et al., 2006, Ribeiro et al., 2010, Azevedo et al., 2011, Mendonça et al., 2011, Pereira et al., 2011, Curto et al., 2014, Andrade et al., 2015, Sena et al., 2015, & Soares et al., 2017).

O emprego de uma equação hipsométrica, permite sensível redução nos custos do inventário e uma operacionalização mais eficaz. Por esta razão existem vários modelos hipsométricos disponíveis para estudos de povoamentos florestais equiâneos que abrange o diâmetro, incluindo ou não outras variáveis, tais como: idade, sítio, densidade e altura dominante (Cardoso et al., 1989, Machado et al., 1994, Barros et al., 2002, Leite, Andrade, 2003, Ribeiro et al., 2010, Mendonça et al., 2011 & Sena et al., 2015).

Embora a equação mencionada seja a mais indicada, em povoamentos florestais inequiâneos ainda há poucos estudos acerca do método, cabendo citar Bartoszeck et al., (2004), que trabalharam com Bracatingais nativos no Paraná, Andrade et al., (2006) em Mata Atlântica, Abreu et al., (2011) em fragmento de floresta de várzea na região Amazônica, Curto et al., (2014) em Floresta Estacional Semidecidual, Hess et al., (2014) na floresta Amazônica, Trautenmüller et al., (2014) em fragmentos de Floresta Estacional Decidual no sul do Brasil, Vibrans et al., (2015) com enfoque em tipologias florestais de Santa Catarina, Andrade et al., (2015) e finalizando Santos et al., (2016) em áreas de Cerrado no Tocantins.

O cenário aponta para necessidade de mais estudos sobre floresta nativa com enfoque na relação hipsométrica objetivando conduzir um inventário florestal com maior rapidez e com predições confiáveis da altura das árvores. Até porque uma floresta inequiânea apresenta maior variabilidade se comparada a plantios florestais formados em sua maioria por clones.

Isto explica porque o inventario em mata nativa é mais moroso, além de exigir uma área mais ampla com maior quantidade de árvores, para que se atenda a um predeterminado erro amostral, outra questão refere-se à localização desse tipo de vegetação encontrada em áreas de Cerrado, locais acidentados, com sub-bosque alto que dificulta a medição da altura das árvores.

Dada à importância do Bioma Cerrado, inventários florestais são conduzidos para se obter informações sobre a sua dinâmica sucessional e, ou, estoque de madeira. Logo, o estudo da relação hipsométrica se justifica, a fim de tornar mais ágil o inventário florestal sem comprometer a confiabilidade no emprego de uma equação hipisométrica. Neste sentido, o objetivo deste estudo foi testar vários modelos hipsométricos para uso em inventários florestais de cerrado sensu stricto.

#### **Material e métodos**

#### **Coleta de dados e modelos hipsométricos avaliados**

Os dados utilizados foram obtidos no inventário de 30 ha de um fragmento de cerrado sensu stricto localizado no município de Gurupi, estado do Tocantins, sob as coordenadas geográficas 11º46'25'' S e 49º02'54'' W. O clima da região segundo Köppen é do tipo Aw', tropical úmido com estação chuvosa no verão e seca no inverno. A temperatura média varia entre 22 e 28 <sup>o</sup>C anuais e a precipitação média varia entre 1.400 a 1.500 mm/ano, segundo a Secretaria do Planejamento e Meio Ambiente do Tocantins [SEPLAN] (Tocantins, 2012).

A base de dados foi composta por todas as árvores de cinco parcelas retangulares de 1000 m² cada (20 x 50m), distribuídas sistematicamente no fragmento inventariado. Em todas as árvores das parcelas, foi medida com fita métrica a circunferência a 1,3 m do solo (CAP) para posterior transformação em diâmetro. A

altura total foi medida com uso de um hipsômetro Suunto. Em seguida, utilizando-se os dados de diâmetro e altura das árvores e empregando-se rotinas do programa R Versão 3.2.5 (R Core Team, 2015), foram ajustados pelo método dos mínimos quadrados ordinários 40 modelos hipsométricos lineares tendo as seguintes relações funcionais (rf):

**Modelos hipsométricos relacionando h com d:**

$$
\mathbf{Ln}(\mathbf{h}) = \mathbf{f} [\mathbf{Ln}(\mathbf{d})] \qquad \text{if } \mathbf{ln}(\mathbf{h}) = \mathbf{f} [\left(\frac{1}{\mathbf{d}}\right)] \quad \text{if } \mathbf{ln}(\mathbf{h}) = \mathbf{f} [(\mathbf{Ln} \mathbf{d})] \quad \text{if } \mathbf{ln}(\mathbf{h}) = \mathbf{f} \mathbf{d}
$$
\n
$$
\frac{1}{\sqrt{(\mathbf{h})}} = \mathbf{f} (\mathbf{d}) \quad \text{if } \mathbf{ln}(\mathbf{h}) = \mathbf{ln}(\mathbf{h}) = \mathbf{ln}(\mathbf{h}) \quad \text{if } \mathbf{ln}(\mathbf{h}) = \mathbf{ln}(\mathbf{h}) = \mathbf{ln}(\mathbf{h})
$$

**Modelos hipsométricos relacionando h com d e dq:** 

$$
\mathbf{Ln}(\mathbf{h}) = \mathbf{f} \left[ \left( \frac{1}{d} \right); \left( \frac{d}{dq} \right) \right] \qquad (f.5)
$$
\n
$$
\frac{1}{\sqrt{(\mathbf{h})}} = \mathbf{f} \left[ \left( \frac{1}{d} \right); \left( \frac{d}{dq} \right) \right] \qquad (f.6)
$$
\n
$$
\mathbf{Ln} = \mathbf{f} \left[ \left( \frac{d}{dq} \right) \right]
$$
\n
$$
- \mathbf{r} \mathbf{f} \mathbf{f} \mathbf
$$

**Modelos hipsométricos relacionando h com d, dq e N:** 

$$
\mathbf{Ln}(\mathbf{h}) = \mathbf{f} \left[ \mathbf{Ln}(\mathbf{N}); \left( \frac{d\mathbf{q}}{d} \right); \left( \frac{1}{d} \right) \right] \quad \text{if } \mathbf{R} \text{ is } \mathbf{h} = \mathbf{f} \left[ \mathbf{A} \mathbf{q} \right], \quad \mathbf{Ln}(\mathbf{N})
$$

$$
\mathbf{n} = \mathbf{r} \left[ (\mathbf{a}^2)^{\frac{1}{2}} \left( \frac{1}{\mathbf{d}} \right)^{\frac{1}{2}} \mathbf{L} \mathbf{H} \left( \frac{1}{\mathbf{d}} \right) \right] \quad \text{rf.9;}
$$
\n
$$
\frac{1}{\sqrt{(\mathbf{h})}} = \mathbf{f} \left[ \left( \frac{1}{\mathbf{d}} \right)^{\frac{1}{2}} \left( \frac{\mathbf{d} \mathbf{q}}{\mathbf{d}} \right)^{\frac{1}{2}} \left( \frac{\mathbf{N}}{\mathbf{d}} \right) \right] \quad \text{rf.10.}
$$

**Modelos hipsométricos relacionando h com d, N e G:** 

$$
\mathbf{Ln}(\mathbf{h}) = \mathbf{f} \left[ \mathbf{Ln}(\mathbf{G}); \mathbf{Ln}(\frac{N}{d}); (\mathbf{d}) \right] \quad . \quad \text{rf.11;}
$$
\n
$$
\frac{1}{\sqrt{(\mathbf{h})}} = \mathbf{f} \left[ \mathbf{Ln}(\mathbf{G}); \mathbf{Ln}(\frac{N}{d}) \right] \quad \text{rf.12;}
$$
\n
$$
\frac{1}{\sqrt{(\mathbf{h})}} = \mathbf{f} \left[ \left( \frac{N}{d} \right); \mathbf{Ln}(\mathbf{G}) \right] \quad \text{rf.13.}
$$

**Modelos hipsométricos relacionando h com d, dq e hd:** 

$$
\mathbf{L}\mathbf{n}(\mathbf{h}) = \mathbf{f} \left[ \left( \frac{1}{d} \right); \left( \frac{d}{dq} \right); \left( \frac{1}{d} \right) (\mathbf{h} \mathbf{d}) \right]_{\text{H,14}}.
$$
\n
$$
\mathbf{L}\mathbf{n}(\mathbf{h}) = \mathbf{f} \left[ \left( \frac{1}{d} \right); \left( \mathbf{d}\mathbf{q} \right); \left( \frac{1}{\mathbf{h}\mathbf{d}} \right) \right]_{\text{H,15}}.
$$

**Modelos hipsométricos relacionando h com d, dq, hd e N:** 

$$
\mathbf{Ln}(\mathbf{h}) = \mathbf{f} \left[ \mathbf{Ln}(\mathbf{hd}); \mathbf{Ln}(\mathbf{d}); \mathbf{Ln}(\frac{\mathbf{N}}{\mathbf{d}}); \mathbf{Ln}(\mathbf{dq}) \right]
$$
  
(h) =  $\mathbf{f} \left[ \mathbf{Ln}(\mathbf{hd}); \mathbf{Ln}(\mathbf{d}); \mathbf{Ln}(\frac{\mathbf{N}}{\mathbf{d}}); \mathbf{Ln}(\mathbf{dq}) \right]$ 

$$
\frac{1}{rf.17; \quad \frac{1}{\sqrt{(h)}} = f\left[\left(\frac{dq}{d}\right): \text{Ln}(hd); \left(\frac{N}{d}\right)\right] \quad \text{if.18;}
$$
\n
$$
\text{Ln}(h) = f\left[\text{Ln}(d); \text{Ln}(dh); \left(\frac{1}{hd}\right); \left(\frac{1}{d}\right)^2; \text{Ln}(N); \quad (dq)\right]
$$
\n- rf.19.

**Modelos hipsométricos relacionando h com d, dq, hd e G:** 

$$
\text{Ln(h)} = \mathbf{f}\left[\left(\frac{dq}{d}\right); \text{Ln(hd)}; \text{Ln(G)}\right]_{\text{H}(20)}
$$
\n
$$
\frac{1}{\sqrt{(h)}} = \mathbf{f}\left[\left(\frac{dq}{d}\right); \text{Ln(hd)}; \text{Ln(G)}\right]_{\text{H}(21)}
$$

**Modelos hipsométricos relacionando h com d, hd, N e G:** 

(h) = 
$$
f\left[\ln(d); \ln(hd); \left(\frac{1}{hd}\right); \ln(N); \ln(G)\right]
$$
  
\nf.22;  
\n $\ln(h) = f\left[\left(\frac{1}{hd}\right); \ln(hd); \ln(G); \ln\left(\frac{N}{d}\right)\right]$   
\nf.23;  
\n(h) =  $f\left[\left(\ln d\right); \ln(hd); \ln(G); \ln\left(\frac{N}{d}\right)\right]$   
\nf.24;  
\n $\frac{1}{\sqrt{(h)}} = f\left[\left(\frac{1}{hd}\right); \ln(hd); \ln\left(\frac{N}{d}\right)\right]$   
\nf.25;  
\n(h) =  $f\left[\ln(d); \ln(hd); \left(\frac{1}{hd}\right); \left(\frac{1}{d}\right)^2; \ln\left(\frac{N}{d}\right); \ln(G)\right]$   
\nf.26;  
\n $\ln\left(\frac{d}{\sqrt{h}}\right) = f\left[\ln(d); \ln(hd); \left(\frac{1}{hd}\right); \left(\frac{1}{d}\right)^2; \ln(N); \ln(G)\right]$   
\nf.27;  
\n $\frac{1}{\sqrt{(h)}} = f\left[\ln(hd); \ln\left(\frac{N}{d}\right); \ln(G)\right]$   
\nf.28.

**Modelos hipsométricos relacionando h com d, dq, N e G:** 

$$
\frac{1}{\sqrt{(\text{h})}} = \mathbf{f} \left[ \left( \frac{1}{d} \right); \left( \frac{dq}{d} \right); \left( \frac{N}{d} \right); \text{ (G)} \right] \quad \text{if.29;}
$$

$$
\mathbf{Ln}(\mathbf{h}) = f\left[\mathbf{Ln}(\mathbf{G}); \mathbf{Ln}\left(\frac{\mathbf{N}}{\mathbf{d}}\right); \left(\frac{\mathbf{dq}}{\mathbf{d}}\right)\right]_{-\mathbf{rf}.30;}
$$
\n
$$
\frac{1}{\sqrt{(\mathbf{h})}} = f\left[\mathbf{Ln}(\mathbf{G}); \mathbf{Ln}\left(\frac{\mathbf{N}}{\mathbf{d}}\right); \left(\frac{\mathbf{dq}}{\mathbf{d}}\right)\right]_{-\mathbf{rf}.31;}
$$
\n
$$
\mathbf{Ln}(\mathbf{h}) = f\left[\mathbf{Ln}\left(\frac{\mathbf{N}}{\mathbf{d}}\right); \mathbf{Ln}\left(\frac{\mathbf{dq}}{\mathbf{d}}\right); \left(\frac{\mathbf{1}}{\mathbf{d}}\right); \mathbf{Ln}(\mathbf{G})\right]
$$
\n
$$
\frac{1}{-\mathbf{rf}.32; \sqrt{(\mathbf{h})}} = f\left[\mathbf{Ln}\left(\frac{\mathbf{N}}{\mathbf{d}}\right); \mathbf{Ln}\left(\frac{\mathbf{dq}}{\mathbf{d}}\right); \left(\frac{\mathbf{1}}{\mathbf{d}}\right); \mathbf{Ln}(\mathbf{G})\right]
$$
\n
$$
\mathbf{Ln}\left(\frac{\mathbf{d}}{\sqrt{\mathbf{h}}}\right) = f\left[\mathbf{Ln}\left(\frac{\mathbf{N}}{\mathbf{d}}\right); \mathbf{Ln}\left(\frac{\mathbf{dq}}{\mathbf{d}}\right); \left(\frac{\mathbf{1}}{\mathbf{d}}\right); \mathbf{Ln}(\mathbf{G})\right]
$$
\n
$$
\frac{1}{\mathbf{rf}.34; \sqrt{(\mathbf{h})}} = f\left[\mathbf{Ln}\left(\frac{\mathbf{N}}{\mathbf{d}}\right); \mathbf{Ln}(\mathbf{G}); \left(\frac{\mathbf{1}}{\mathbf{d}}\right); \mathbf{Ln}(\mathbf{N})\right]
$$

rf.35.

**Modelos hipsométricos relacionando h com d, dq, hd, N e G:** 

Magistra, Cruz das Almas – BA, V. 30, p.225 - 236, 2019.

$$
\frac{1}{\sqrt{(\mathbf{h})}} = \mathbf{f} \left[ \mathbf{L}_{\mathbf{n}}(\mathbf{h} \mathbf{d}) : \left( \frac{1}{d\mathbf{q}} \right) : \left( \frac{\mathbf{N}}{\mathbf{d}} \right) : \mathbf{L}_{\mathbf{n}}(\mathbf{G}) \right]
$$

rf.36;

$$
\frac{1}{\sqrt{(h)}} = f\left[\left(\frac{1}{d}\right); \left(\frac{1}{hd}\right); Ln\left(\frac{N}{d}\right); Ln(G); \left(\frac{1}{dq}\right); Ln(N)\right]
$$
  
- rf.37.

**Modelos hipsométricos relacionando h com d e hd:** 

$$
(h) = f [Ln(d); (hd); Ln(d)] - rf.38;
$$

$$
Ln(h) = f[Ln(d); [hd]; Ln(hd)] \qquad (A)
$$

 $\text{Ln}\left(\frac{d}{\sqrt{h}}\right) = \text{ f } [\text{Ln}(d); \text{ (hd)}; \text{Ln}(hd)]$ <br>rf.40.

Em que:  $d= DAP$ ,  $h=$  altura total,  $Ln=$ logaritmo neperiano; dq= diâmetro médio quadrático; N= número de árvores por hectare; G= área basal; hd= altura dominante; β's= coeficientes de regressão a serem estimados; ε= erro aleatório.

Os modelos 1, 2 e 3 referem-se aos modelos de Stoffel, Van Soest, Michailoff e Henricksen, respectivamente (Curtis, 1967), sendo o modelo 4 gerado a partir de transformações feitas no modelo de Michailoff. Já, os modelos 8 e 11, foram propostos por Andrade et al. (2015), enquanto os modelos 38, 39 e 40 foram obtidos através da regressão passo a passo (Stepwise forward). Os demais modelos foram desenvolvidos com base nos trabalhos de Cardoso et al. (1989), Barros et al. (2002), Andrade et al. (2006), Ribeiro et al. (2010) e Vibrans et al. (2015). Destacando-se os modelos 16, 17, 23, 24, 25, 28 e 32, desenvolvidos com base nos modelos apresentados por Scolforo (1993), onde se substituiu a idade por não se controlar tal variável em florestas inequiâneas.

#### **Critérios estatísticos**

Na análise dos 40 modelos hipsométricos, inicialmente, utilizou-se o coeficiente de determinação ajustado (CDA), erro padrão residual (EPR) e análise gráfica da distribuição dos resíduos. Neste caso, a análise com tais critérios estatísticos, baseou-se nas considerações feitas por Machado et al. (1994), Batista et al. (2001), Barros et al. (2002), Ribeiro et al. (2010), Trautenmüller et al. (2014), Santos et al. (2016) e Soares et al. (2017).

Inicialmente foram pré-selecionados os modelos hipsométricos que apresentaram uma distribuição residual mais homogênea e equilibrada ao longo do valor estimado que, aliado ao CDA e EPR, permitiu selecionar previamente os modelos que melhor se sobressaíram no ajuste. Na sequência estes modelos foram

conduzidos num delineamento inteiramente casualizado no esquema de parcelas subdivididas (DICsub) ao nível de 5% de probabilidade.

O experimento em DIC<sub>sub</sub>, teve as árvores por parcela se referindo às repetições, as 5 parcelas, ou unidade amostral (UA), foram designadas como sendo as parcelas sendo a altura real e os modelos selecionados designados às subparcelas. Para a comparação das equações em relação da altura real, aplicou-se o teste de comparações de médias Dunnett (Gomes, 2009), utilizando-se:

$$
\text{dms} = \text{(d)} \left[ \sqrt{\frac{2S_e^2}{r}} \right] \tag{41}
$$

$$
\mathbf{D} = \mathbf{m} - \mathbf{h} \tag{42}
$$

$$
\mathbf{D}\% = \left(\frac{\mathbf{L}}{\overline{\mathbf{h}}}\right) \mathbf{100} \tag{43}
$$

Em que: dms=diferença mínima significativa, d= valor tabelado Dunnett, Se=quadrado médio dos resíduos, r=número de repetições, D=desvio das médias,  $\overline{\mathbf{m}}$ =média da altura estimada pelos modelos em cada parcela,  $\overline{\mathbf{h}}$ =média da altura real em cada parcela.

Para complementar a análise estatística dos modelos elaborou-se um ranking com resultados obtidos por CDA, EPR e teste Dunnett adotando-se o critério de atribuição de notas à classificação de cada modelo em todos os critérios estatísticos utilizados. Contudo, o resultado final do ranking foi definido pela soma das notas obtidas para todas as estatísticas, na qual o menor valor total, aliado à análise gráfica da distribuição dos resíduos, apontaram os melhores modelos.

#### **Resultados e discussão**

As cinco parcelas totalizaram 820 árvores com diâmetro variando de 2,1 a 60 cm e média de 9,6 cm. Já, a altura total, variou de 1,5 a 18,5 m com média de 6,8 m. resultados que condizem com a estrutura de tamanho para fitofisionomia cerrado sensu stricto (Felfili et al., 2000, Andrade et al., 2015, Ferreira et al., 2015 & Santos et al, 2016).

Na Figura 1 os modelos 6, 10, 18 e 31 representam os modelos hipsométricos que resultaram nas piores distribuições de resíduos. Já, na Figura 2, são apresentados os modelos hipsométricos que resultaram nas melhores distribuições de resíduos, tendo uma dispersão mais homogênea e equilibrada ao longo do eixo

Magistra, Cruz das Almas – BA, V. 30, p.225 - 236, 2019.

de 0,0 m. Nota-se que, dentre modelos de 1 a 7, somente os modelos locais 2 e 3 (Tomé, Ribeiro & Faias, 2007) resultaram no melhor desempenho desta categoria. Quanto aos modelos regionais, representados pelos modelos de 8 a 40, observase que apenas os modelos 8, 11,12, 19, 22, 23, 24, 26, 27, 30, 32 e 34 se destacaram dos demais.

A Tabela 1 apresenta os valores de CDA variando entre 0,408 (modelo 22) a 0,652 (modelo 31). Para EPR os resultados pouco diferiram, sendo entre 27,7% (modelo 22) e 34,8% (modelo 31) com redução desta estatística quando se empregou modelos com as variáveis d, dq, hd, N e G. Constata-se que o CDA demonstrou baixo nível de ajuste dos modelos de relação hipsométrica para área de cerrado, resultado já previsto dada à alta heterogeneidade na relação hipsométrica do fragmento de cerrado inventariado.

**Figura 1 -** Distribuição de resíduos (m) em relação a altura estimada obtidos para os piores modelos, representados pelos modelos: 6, 10, 18 e 31.

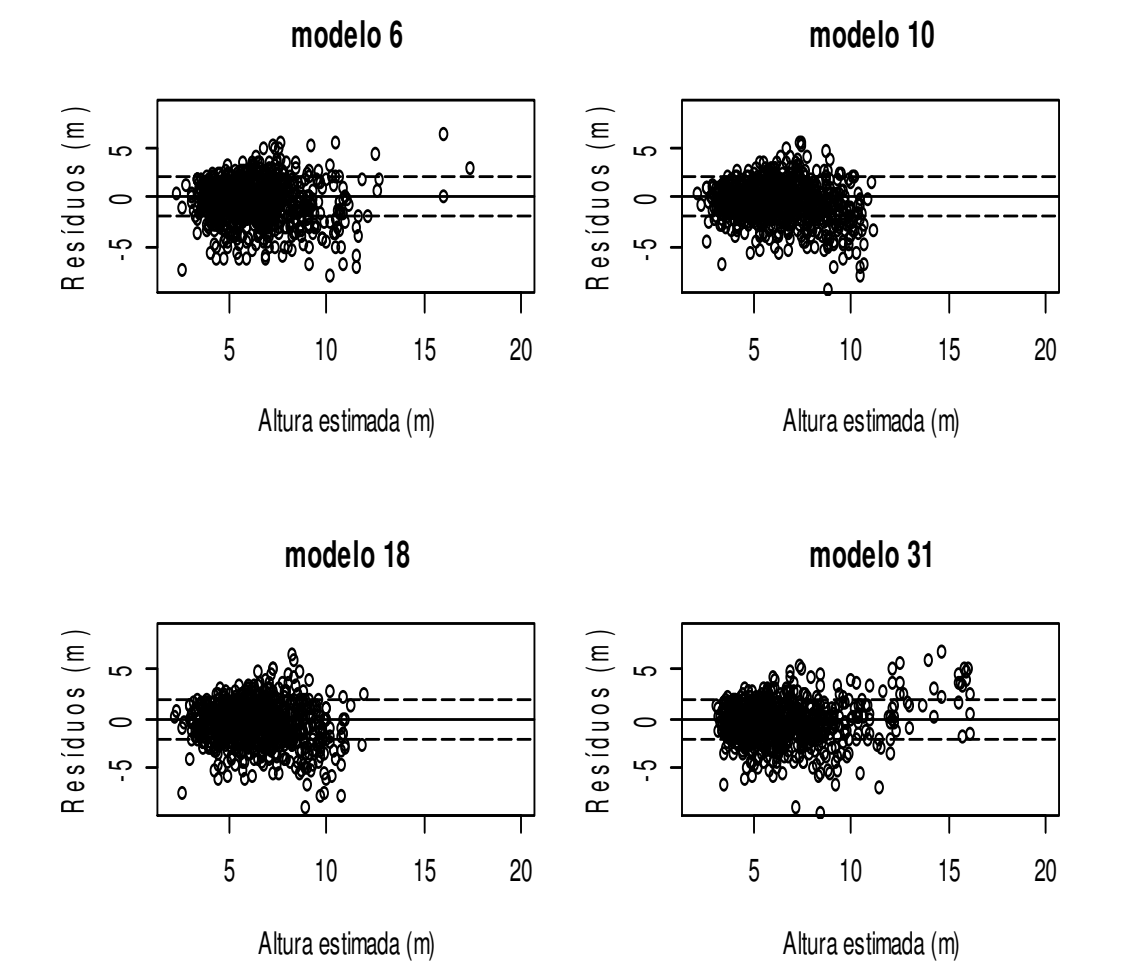

Magistra, Cruz das Almas – BA, V. 30, p.225 - 236, 2019.

**Figura 2 -** Distribuição de resíduos (m) em relação a altura estimada obtidos para os melhores modelos, quais sejam: 2, 3, 8, 11, 12, 19, 22, 23, 24, 26, 27, 30, 32 e 34.

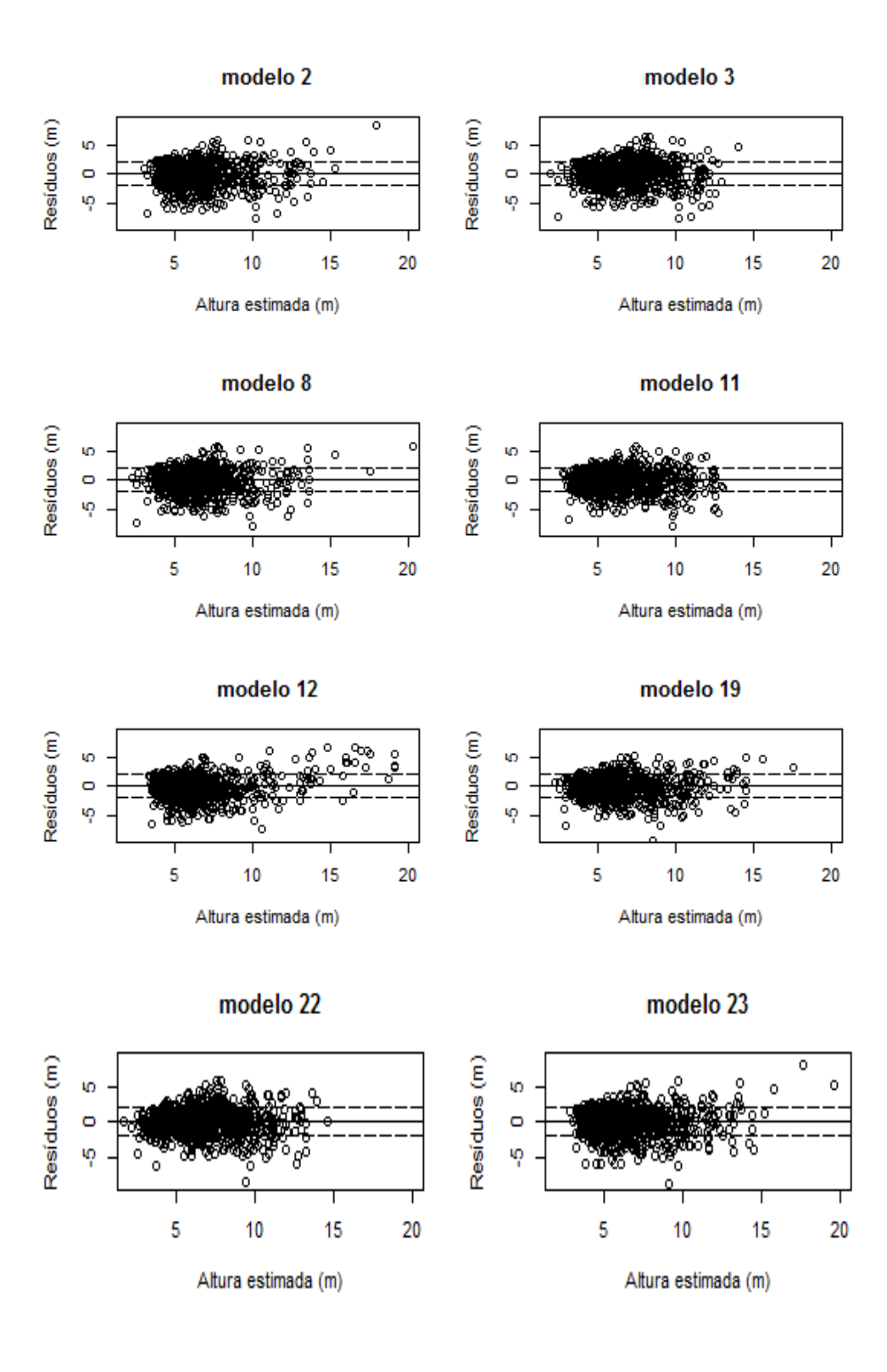

Magistra, Cruz das Almas – BA, V. 30, p.225 - 236, 2019.

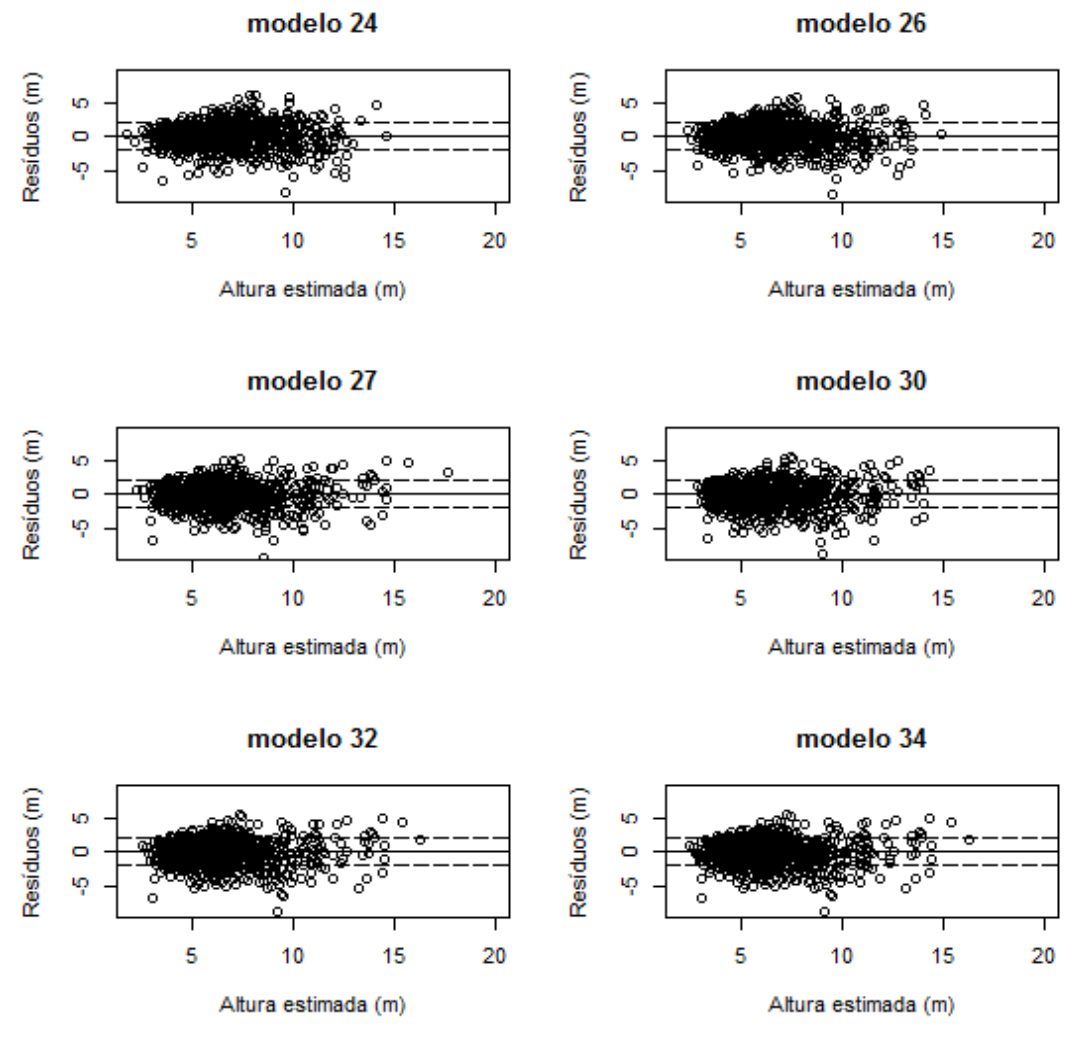

**Tabela 1.** Coeficientes e estatísticas das equações geradas a partir dos modelos hipsométricos para uma área de cerrado sensu stricto localizado no sul do Tocantins.

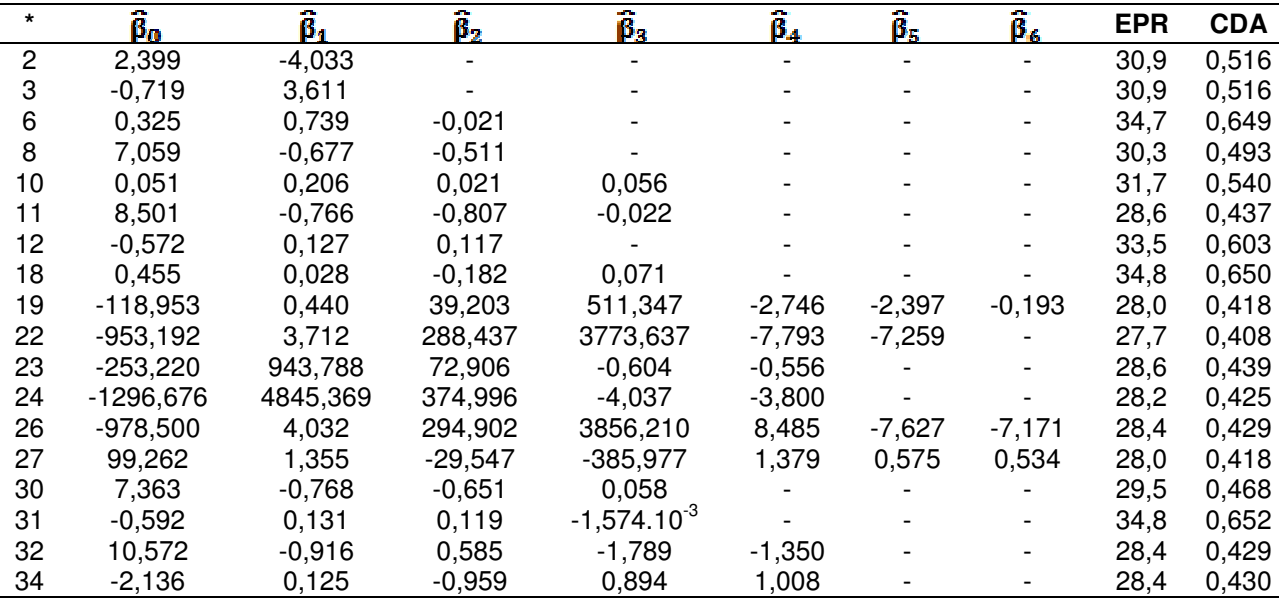

Em que: \*=nº do modelo,  $\ddot{P}_z$  = coeficientes estimados, EPR= erro padrão da estimativa (%), CDA= coeficiente de determinação ajustado.

Magistra, Cruz das Almas – BA, V. 30, p.225 - 236, 2019.

Os modelos 2 e 3, usuais no Brasil (Abreu et al., 2011, Curto et al., 2014, Hess et al., 2014, Andrade et al., 2015, Vibrans et al., 2015 & Santos et al., 2016), onde os valores de EPR variaram entre 0,7% (Hess et al., 2014) a 30,7% (Andrade et al., 2015) e CDA de 0,210 (Hess et al., 2014) a 0,899 (Curto et al., 2014) para modelo 2. Com relação ao modelo 3, verificou-se uma variação de 14,9% (Curto et al., 2014) a 21,7% (Abreu et al., 2011). Para CDA houve variação entre 0,648 (Abreu et al., 2011) a 0,900 (Curto et al., 2014). Já, neste trabalho, os modelos usuais 2 e 3 apresentaram EPR e CDA de 30,9% e 0,516 (Tabela 1), respectivamente.

Andrade et al. (2015), ao propor o modelo 8 para uma área de cerrado sensu stricto na região nordeste do Tocantins, obtiveram valores para EPR e CDA de 28,6% e 0,759, respectivamente. Confrontando esses valores com os resultados obtidos na presente pesquisa, nota-se que o ajuste utilizando as variáveis d, dq e N pouco expressam a qualidade do ajuste do referido modelo, uma vez que para CDA um valor encontrado foi 0,493. Embora, a estatística EPR se mantivesse próxima a 30% em ambos estudos (Tabela 1).

Nos modelos com menores EPR também foram encontrados os menores resultados de CDA, a exemplo do modelo 10 que apresentou para EPR e CDA os valores de 31,7% e 0,540, respectivamente, e o modelo 11 resultou em um EPR de 28,6% e CDA de 0,437 (Tabela 1) o que gerou um empate dos modelos (EPR melhor para modelo 11 e CDA melhor para modelo 10). No entanto, constata-se que o modelo 11 teve melhor desempenho expressivo se comparado ao 10 quando se inclui a análise da distribuição de resíduos (Figura 1 versus Figura 2), que são distribuídos de maneira mais uniforme e equilibrada, levando ao melhor resultado da estatística EPR para o modelo 11.

Pelas razões supracitadas, os modelos 2 e

3 foram selecionados para representar os modelos locais e 8, 11, 12, 19, 22, 23, 24, 26, 27, 30, 32 e 34 os regionais, com melhor distribuição gráfica dos resíduos, conforme Figura 2. Salienta-se a importância da análise da distribuição dos resíduos, porque melhor balizou a seleção de 14 modelos hipsométricos dentre 40 testados para cerrado tocantinense

Após a seleção dos 14 modelos hipsométricos, que melhor se adequaram aos dados do fragmento de Cerrado inventariado, realizou-se um DIC<sub>sub</sub>. Nesse experimento, obteve-se para as unidades amostrais (UA) e subparcelas (RH), F significativo ao nível de 5% de probabilidade (13,65<sup>\*</sup> e 42,85<sup>\*</sup>). Ou seja, estatisticamente, os modelos hipsométricos apresentam efeitos diferentes na estimativa da altura das árvores nas parcelas. Também, para a Interação UA x RH, o resultado foi significativo (58,28\* ) implicando que unidades amostrais e modelos agem de modo dependentes, cuja situação exige o desdobramento para se estudar os efeitos das alturas dentro das unidades amostrais.

Na Tabela 2, nota-se para todas as unidades amostrais (UA) um F significativo ao nível de 5%, ou seja, estatisticamente, as UA diferem entre si quanto à relação hipsométrica. Ao se aplicar o teste Dunnett, onde a altura real foi considerada como sendo testemunha, ou, comparador, nota-se que as UA's 1, 2, 3 e 5 resultaram em desvios não significativos para os modelos 22 e 26 (Tabela 3).

Nesse contexto, em 80% das unidades amostrais, estatisticamente, não há diferença entre estimativas de altura das árvores pelos modelos 22 e 26 com as alturas reais. Dessa forma, observa-se a superioridade dos modelos 22 e 26 frente aos demais, principalmente, aos modelos hipsométricos 2 e 3 que apresentaram os maiores desvios de 9,8% e 12,2 contra 0,65% e 0,66%, respectivamente.

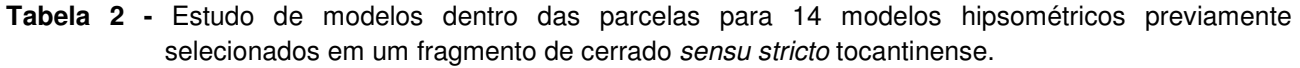

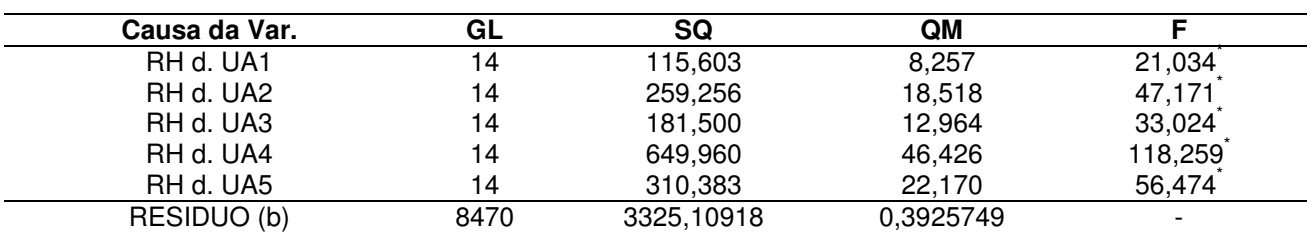

Magistra, Cruz das Almas – BA, V. 30, p.225 - 236, 2019. RH. d.UA= modelos dentro das unidades amostrais, \*= significativo a 5% de probabilidade, respectivamente.

| <b>Desvios</b>          | UA1                   | <b>UA2</b>            | UA3                   | UA4                   | UA <sub>5</sub>       | $UA^{ns}$ % |  |  |
|-------------------------|-----------------------|-----------------------|-----------------------|-----------------------|-----------------------|-------------|--|--|
| D <sub>2</sub>          | $0,174^{ns}$          | $0,100^{ns}$          | $0,408$ **            | $1,929$ **            | $1,443$ <sup>**</sup> | 40 %        |  |  |
| D <sub>3</sub>          | $0,697$ **            | $0,454$ **            | 0,698"                | $1,678$ <sup>**</sup> | $0,882$ <sup>**</sup> | 20%         |  |  |
| D <sub>8</sub>          | $0,583$ **            | $0,219^{ns}$          | $0,021$ <sup>ns</sup> | $1,877$ **            | 0,465                 | 40 %        |  |  |
| D11                     | $0,053$ <sup>ns</sup> | $0,552$ <sup>**</sup> | $0,087$ <sup>ns</sup> | $1,111$ <sup>**</sup> | $0,562$ **            | 40 %        |  |  |
| D <sub>12</sub>         | $0,122$ <sup>ns</sup> | $0,669$ **            | $0,027$ <sup>ns</sup> | $1,563$ **            | 0,366                 | 40 %        |  |  |
| D <sub>19</sub>         | $0,261$ **            | $0,335$ **            | $0,528$ **            | $0,552$ **            | $0,187$ <sup>ns</sup> | 20%         |  |  |
| D <sub>22</sub>         | $0,089$ <sup>ns</sup> | $0,123$ <sup>ns</sup> | $0,194$ <sup>ns</sup> | $0,260$ <sup>**</sup> | $0,012$ <sup>ns</sup> | 80%         |  |  |
| D <sub>23</sub>         | $0,049$ <sup>ns</sup> | $0,055$ <sup>ns</sup> | $0,415$ **            | $0,765$ **            | $0,883$ **            | 40 %        |  |  |
| D <sub>24</sub>         | $0,374$ **            | $0,186^{ns}$          | $0,035$ <sup>ns</sup> | $0,437$ **            | $0,749$ **            | 40 %        |  |  |
| D <sub>26</sub>         | $0,087$ <sup>ns</sup> | $0,125$ <sup>ns</sup> | $0,195$ <sup>ns</sup> | $0,264$ **            | $0,012$ <sup>ns</sup> | 80 %        |  |  |
| D <sub>27</sub>         | $0,272$ **            | $0,335$ **            | $0,527$ **            | $0,551$ **            | $0,185$ <sup>ns</sup> | 20%         |  |  |
| D30                     | $0,098$ <sup>ns</sup> | $0,593$ **            | $0,141$ <sup>ns</sup> | $1,246$ **            | $0,433$ <sup>**</sup> | 40 %        |  |  |
| D32                     | $0,058$ <sup>ns</sup> | 0,878                 | $0,149^{ns}$          | $0,817$ **            | $0,056$ <sup>ns</sup> | 60 %        |  |  |
| D34                     | $0,058$ <sup>ns</sup> | $0,\!878$ $\!\!$ $\!$ | $0,149^{ns}$          | $0,817$ **            | $0,056$ <sup>ns</sup> | 60 %        |  |  |
| Desvios Percentuais (%) |                       |                       |                       |                       |                       |             |  |  |
| D <sub>2</sub> (%)      | 0,00                  | 0,00                  | 7,09                  | 24,16                 | 18,05                 | 9,86        |  |  |
| D3 (%)                  | 10,28                 | 6,90                  | 12,14                 | 21,03                 | 11,03                 | 12,28       |  |  |
| D8 (%)                  | 8,60                  | 0,00                  | 0,00                  | 23,52                 | 5,82                  | 7,59        |  |  |
| D <sub>11</sub> $(%)$   | 0,00                  | 8,39                  | 0,00                  | 13,92                 | 7,03                  | 5,87        |  |  |
| D <sub>12</sub> (%)     | 0,00                  | 10,17                 | 0,00                  | 19,58                 | 4,57                  | 6,86        |  |  |
| D <sub>19</sub> (%)     | 3,85                  | 5,09                  | 9,18                  | 6,91                  | 0,00                  | 5,01        |  |  |
| D22 (%)                 | 0,00                  | 0,00                  | 0,00                  | 3,26                  | 0,00                  | 0,65        |  |  |
| D23 (%)                 | 0,00                  | 0,00                  | 7,21                  | 9,58                  | 11,04                 | 5,57        |  |  |
| D24 (%)                 | 5,52                  | 0,00                  | 0,00                  | 5,48                  | 9,37                  | 4,07        |  |  |
| D26 (%)                 | 0,00                  | 0,00                  | 0,00                  | 3,31                  | 0,00                  | 0,66        |  |  |
| D27 (%)                 | 4,01                  | 5,09                  | 9,17                  | 6,90                  | 0,00                  | 5,03        |  |  |
| D30 (%)                 | 0,00                  | 9,02                  | 0,00                  | 15,62                 | 5,42                  | 6,01        |  |  |
| D32 (%)                 | 0,00                  | 13,36                 | 0,00                  | 10,23                 | 0,00                  | 4,72        |  |  |
| D34 (%)                 | 0,00                  | 13,36                 | 0,00                  | 10,23                 | 0,00                  | 4,72        |  |  |

**Tabela 3 -** Teste Dunnett e estatísticas de comparação das alturas estimadas para um cerrado sensu stricto tocantinense

Onde: D2 = desvio da média da altura estimada pelo modelo 2 em relação a média das alturas real, D2 (%)= desvio médio em porcentagem do modelo 2 em relação altura real, o mesmo se aplica para os demais modelos selecionados, UAns %= porcentagem de unidades amostrais não significativas pelo teste Dunnett.

Os resultados obtidos pelo rankeamento dos critérios estatísticos (Tabela 4), indicaram que os modelos 22, 24, 26, 32 e 34 foram os melhores e, os piores, foram os modelos 2, 3, 8, 11 e 12. Ao balizar a análise nos critérios estatísticos e análise gráfica residual, pôde-se inferir que o modelo 24 não é recomendável, por apresentar sutil tendência em subestimar as árvores com altura acima de 10 m (Figura 2) e, consequentemente, contribuir para o aumento do erro não amostral no inventário. Já, os melhores modelos, tiveram uma dispersão mais estável e uniforme dos resíduos. Portanto, o emprego das variáveis d, dq, hd, N e G resultam em melhor caracterização da relação hipsométrica do cerrado sensu stricto inventariado.

| <b>Modelos</b> | EPR <sup>%</sup> | <b>NP</b>        | <b>CDA</b> | <b>NP</b>                 | D%    | <b>NP</b>                 | UA <sup>ns</sup> % | <b>NP</b>                 | <b>Total</b> |
|----------------|------------------|------------------|------------|---------------------------|-------|---------------------------|--------------------|---------------------------|--------------|
| $\sqrt{2}$     | 30,91            | 12               | 0,516      | $\sqrt{2}$                | 9,86  | 12                        | 40                 | $\ensuremath{\mathsf{3}}$ | 29           |
| 3              | 30,91            | 12               | 0,516      | $\ensuremath{\mathsf{3}}$ | 12,28 | 13                        | 20                 | $\overline{\mathbf{4}}$   | 32           |
| 8              | 30,31            | 11               | 0,493      | $\overline{\mathbf{4}}$   | 7,59  | 11                        | 40                 | $\ensuremath{\mathsf{3}}$ | 29           |
| 11             | 28,56            | 8                | 0,438      | $\overline{7}$            | 5,87  | 8                         | 40                 | $\ensuremath{\mathsf{3}}$ | 26           |
| 12             | 33,46            | 13               | 0,603      | 1                         | 6,86  | $10$                      | 40                 | $\ensuremath{\mathsf{3}}$ | 27           |
| 19             | 28,02            | $\overline{c}$   | 0,418      | 11                        | 5,01  | $\mathbf 5$               | 20                 | $\overline{\mathbf{4}}$   | 22           |
| 22             | 27,67            | 1                | 0,408      | 12                        | 0,65  | 1                         | 80                 | 1                         | 15           |
| 23             | 28,64            | $\boldsymbol{9}$ | 0,439      | 6                         | 5,57  | $\overline{7}$            | 40                 | 3                         | 25           |
| 24             | 28,17            | $\overline{4}$   | 0,425      | 10                        | 4,07  | $\ensuremath{\mathsf{3}}$ | 40                 | $\ensuremath{\mathsf{3}}$ | 20           |
| 26             | 28,38            | $\overline{7}$   | 0,429      | $\boldsymbol{9}$          | 0,66  | $\mathbf 2$               | 80                 | 1                         | 19           |
| 27             | 28,03            | 3                | 0,418      | 11                        | 5,03  | 6                         | 20                 | $\overline{\mathbf{4}}$   | 24           |
| $30\,$         | 29,54            | 10 <sub>1</sub>  | 0,468      | $\sqrt{5}$                | 6,01  | $\boldsymbol{9}$          | 40                 | $\ensuremath{\mathsf{3}}$ | 27           |
| 32             | 28,37            | $6\phantom{a}$   | 0,429      | $\boldsymbol{9}$          | 4,72  | $\overline{\mathbf{4}}$   | 60                 | $\overline{\mathbf{2}}$   | 21           |
| 34             | 28,35            | 5                | 0,430      | 8                         | 4,72  | $\overline{\mathbf{4}}$   | 60                 | $\mathbf 2$               | 19           |

**Tabela 4 -** Ordem de notas dos critérios estatísticos adotados para avaliação de 14 modelos hipsométricos em uma área de Cerrado sensu stricto no Tocantins.

Onde: NP= notas parciais referente as estatísticas obtidas, em que, as menores notas significam melhor ajuste do modelo, D(%)= desvio médio em porcentagem dos modelos, UAns(%)= Unidade Amostrais em que o ajuste do modelo não apresentou diferenças significativas e as demais foram descritas anteriormente.

#### **Conclusões**

Os modelos hipsométricos 22, 26, 32 e 34, dentre um total de 40 modelos testados, se sobressaíram para caracterizar a relação hipsométrica do cerrado sensu stricto inventariado no Tocantins. Também, se pôde verificar que o uso de modelos locais acarreta em estimativas imprecisas, não sendo apropriado usar modelos dessa categoria neste tipo de formação florestal brasileira.

#### **Agradecimentos**

Os autores expressam agradecimentos à Comissão Permanente de Aperfeiçoamento de Pessoal de Nível Superior [CAPES] pela bolsa de pesquisa concedida.

#### **Referências**

Abreu, J. C. et al., (2011). Modelagem hipsométrica em uma floresta de várzea na região adjacente a Foz do Rio Amazonas. Revista Verde, 6 (4), 213–218.

Andrade, V. C. L. et al., (2006). Influência de três sistemas de amostragem na estimativa da relação hipsométrica e do volume de árvores em um fragmento de Mata Atlântica. Scientia Forestalis, 70, 31-37.

Andrade, V. C. L. et al., (2015). Amostragem e agrupamento de dados de relação hipsométrica em inventários florestais de Cerrado Tocantinense. Pesquisa Florestal Brasileira, Colombo, 35 (83), 227-238.

Azevedo, T. L. et al., (2011). Equações hipsométricas e volumétricas para um povoamento de Eucalyptus sp. localizado na FLONA do Ibura, Sergipe, Revista Brasileira de Ciências Agrárias, Recife, 6 (1),105- 112.

Barros, D. A. et al., (2002). Comportamento de modelos hipsométricos tradicionais e genéricos para plantações de Pinus oocarpa em diferentes tratamentos. Boletim de Pesquisa Florestal, Colombo, 45, 03-28.

Bartoszeck, A. C. P. S. et al., (2004). Dinâmica da relação hipsométrica em função da idade, do sítio e da densidade inicial de povoamentos de bracatinga da região metropolitana de Curitiba, PR. Revista Árvore, Viçosa, 28 (4), 517-533.

Batista, J.L, F, Couto, H. T. Z., & Marquesini, M. (2001). Desempenho de modelos de relação hipsométricas: estudo em três florestas. Scientia Forestalis, 60, 149-163.

Cardoso, D. J. et al., (1989). Avaliação da influência dos fatores idade e sítio na relação hipsométrica para Pinus taeda nas regiões central e Sudoeste do estado do Paraná. Floresta, Curitiba, 19 (1/2), 96-115.

Curtis, R. O. (1967). Height-diameter and heightdiameterage equations for second-growth Douglas-fir. Forest Science, Bethesda, 13 (4), 365-375.

Curto, R. A. J. et al., (2014). Relações hipsométricas em floresta estacional semidecidual. Ciências Agrarias, 57 (1), 57-66.

Felfili, J.M. et al., (2000). Changes in thefloristic composition of cerrado sensu stricto in Brazil over a nine-yearperiod. Journal of Tropical Ecology, Cambridge, 16, 579-590.

Ferreira, R. Q. S. et al., (2015). Fitossociologia e estrutura diamétrica de um cerrado sensu stricto, Gurupi – TO. Revista Verde, Pombal, 10 (1), 229- 235.

Foundation for Statistical Computing (2015). R Core Team: A Language and Environment for Statistical Computing (Versão 3.2.5) [Programa de computador]. Vienna: Foundation for Statistical Computing.

Gomes, P. F. (2009). Curso de estatística experimental (14 ed., 451p). Piracicaba: Degaspari.

Hess, A. F., et al., (2014). Ajuste de relação hipsométrica para espécies da Floresta Amazônica. Ambiência - Revista do Setor de Ciências Agrárias e Ambientais, Guarapuava, 10  $(1).$ 

Leite, H. G., & Andrade, V. C. L. (2003). Importância das variáveis altura dominante e altura total em equações hipsométricas e volumétricas. Revista Árvore, Viçosa, 27 (3), 301- 310.

Machado, S. A. et al., (1994). Análise do comportamento da relação hipsométrica com respeito a idade para plantações de Pinus elliottii no Estado do Paraná. Cerne, Lavras, 1 (1), 5-12.

Mendonça, A. R. et al., (2011). Modelos hiposométricos e de crescimento em altura das árvores dominantes e codominates para Pinus caribaea var. hondurensis. Scientia Forestalis, 39 (90), 151-160.

Ribeiro, A. et al., (2010). Estratégias e metodologias de ajuste de modelos hipsométricos em plantios de Eucalyptus sp. Cerne, Lavras, 16 (1), 22-31.

Santos, M. J. F., Andrade, V. C. L., & Souza, P. B. (2016). Amostragem relativa de dados da relação hipsométrica de cerrado tocantinense. Revista Brasileira de Biometria, Lavras.

Sena, A. L. M. et al., (2015). Modelos lineares e não lineares com uso de covariantes para relação hipsométrica de duas espécies de pinus tropicais. Ciência Florestal, Santa Maria, 25 (4), 969-980.

Scolforo, J. R. (1993). Mensuração Florestal: Relações quantitativas em volume, peso e a relação hipsométrica (292 p). Lavras: UFLA/FAEPE

Soares, K. L. et al., (2017). Modelagem hipsométrica de Eucalyptus grandis W. Hill ex Maiden. no sudeste do estado de Goiás. Revista de Agricultura Neotropical, 4 (supl. 1), 51-57.

Tomé, M., Ribeiro, F., & Faias, S. (2007). Relação Hipsométrica geral para Eucalyptus globulus Labill. em Portugal. Silva Lusitana, 15 (1), 41-55.

Tocantins. Secretaria do Planejamento e Meio Ambiente. Diretoria de Zoneamento Ecologicoeconomico. (2012). Atlas do Tocantins: subsídios ao planejamento à gestão territorial (6 ed. rev. Atual., pp.18-21). Palmas, TO: Secretaria do Planejamento e Meio Ambiente.

Trautenmüller, J. W. et al., (2014). Relação hipsométrica em floresta estacional decidual. Enciclopédia Biosfera, Goiânia, 10 (19), 1633- 1641.

Vibrans, A. C. et al., (2015). Height-diameter models for three subtropical forest types in southern Brazil. Ciência e Agrotecnologia, Lavras, 39 (3), 205-215.